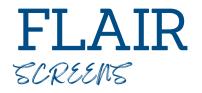

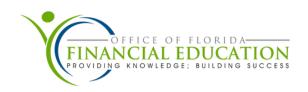

#### 1S (REQUEST FOR CERTIFICATION) -

The 1S function within the State Accounting system that agencies may use add or update specific subsidiary records for encumbrances, payables, receivable or mark Fixed Capital Outlay items to be included on the agency's Request for Certification. This file only allows a limited number of users to update the transaction date, original date, the description field, and remove/add 'C' in the Certified Forward (CF) field. Records appear in this file after input of a TR60, TR80, and TR81.

# **6S (ENCUMBRANCE SUBSIDIARY) -**

The 6S is an online auxiliary ledger that maintains a record of outstanding encumbrances that are established with a TR60. TR6S can be used to inquire on encumbrances established during the current or prior business day.

## **8S (ACCOUNTS PAYABLE SUBSIDIARY LEDGER) -**

The 8S is an online auxiliary ledger that maintains a record of each outstanding accounts payable. Records are added to the 8S immediately upon input of a TR80 or a TR81.

## 9S (ACCOUNTS RECEIVABLE SUBSIDIARY LEDGER) -

The 9S is an online auxiliary ledger that maintains a record of each accounts receivable input into FLAIR using a TR90 or TR91. The 9S Ledger is updated immediately when updates are made using TR90, TR91, or when the money is received and recorded using a TR33, TR34, or TR97.

#### **8S ACCOUNTS PAYABLE SUBSIDIARY LEDGER SCREEN**

Certified Forward Indicator Prior Period Indicator 'C' = Certified Forward 'Y' = Prior Year 8S - ACCTS PAY SUBSIDIARY LEDGER - STAGLE INQUIRY INTO LINE L1 L2 L4 L5 EO VR OBJECT PPI DESCRIPTION 11/09/2023 8SI2 SUB-VENDOR-ID P 112023 0001 88 10 01 01 000 B5 01 341000 Y OFFICE SUPPLIES BF-CAT BF-YR ..LINE AMOUNT. VENDOR-ID MC VENDOR-NAME F111111111999 907.7 A&D OFFICE AP-GL AP-EGL INVOICE ..QUANTITY.. PID EN-NO LINE AP-DT AC-DT RCV-DT 31100 04252023 11092023 04302023 YR CF NCF GL EGL EOB ECAT **EP GRANT** CNTRT CY OCA ΑU 040000 00<u>C</u> 71100 AD161 IBI PROJECT ID GF SF FID BE EF STATE PROGRAM RVL 050001 88200000 00 50 2 1112110000 000000 BPIN COUNT BF-ORG BF-EO BF-OB NEXT: TYPE SEL L1 L2 L3 L4 L5 AP-NO LINE PPI CAT VENDOR-ID BF-ORG BF-EO Enter-PF1---PF2---PF3---PF4---PF5---PF6---PF7---PF8---PF9---PF10--PF11--PF12---MAIN RFRSH TOP CONT MINI FWD